# **CS 33**

#### **Signals Part 2**

**CS33 Intro to Computer Systems XXII–1** Copyright © 2022 Thomas W. Doeppner. All rights reserved.

# **Signal Handlers and Masking**

- **What if a signal occurs while a previous instance is being handled?**
	- **inconvenient …**
- **Signals are masked while being handled**
	- **may mask other signals as well:**

```
struct sigaction act; void myhandler(int);
sigemptyset(&act.sa mask); // zeroes the mask
sigaddset(&act.sa mask, SIGQUIT);
   // also mask SIGQUIT
act.sa flags = 0;act.sa handler = myhandler;
sigaction(SIGINT, &act, NULL);
```
# **Timed Out!**

```
int TimedInput( ) {
   signal (SIGALRM, timeout);
   …
   alarm(30); \frac{1}{2} /* send SIGALRM in 30 seconds */
   GetInput(); /* possible long wait for input */
   alarm(0); \frac{1}{2} /* cancel SIGALRM request */
   HandleInput();
   return(0);
nogood:
   return(1);
}
void timeout( ) {
   goto nogood; /* not legal but straightforward */
}
```
# **Doing It Legally (but Weirdly)**

```
sigjmp_buf context;
int TimedInput( ) {
   signal (SIGALRM, timeout);
   \textbf{if} (sigsetjmp(context, 1) == 0) {
      alarm(30); // cause SIGALRM in 30 seconds
      GetInput(); // possible long wait for input
      alarm(0); // cancel SIGALRM request
      HandleInput();
      return 0;
   } else
      return 1;
}
void timeout() {
   siglongjmp(context, 1); \gamma legal but weird */}
```
# **sigsetjmp/siglongjmp**

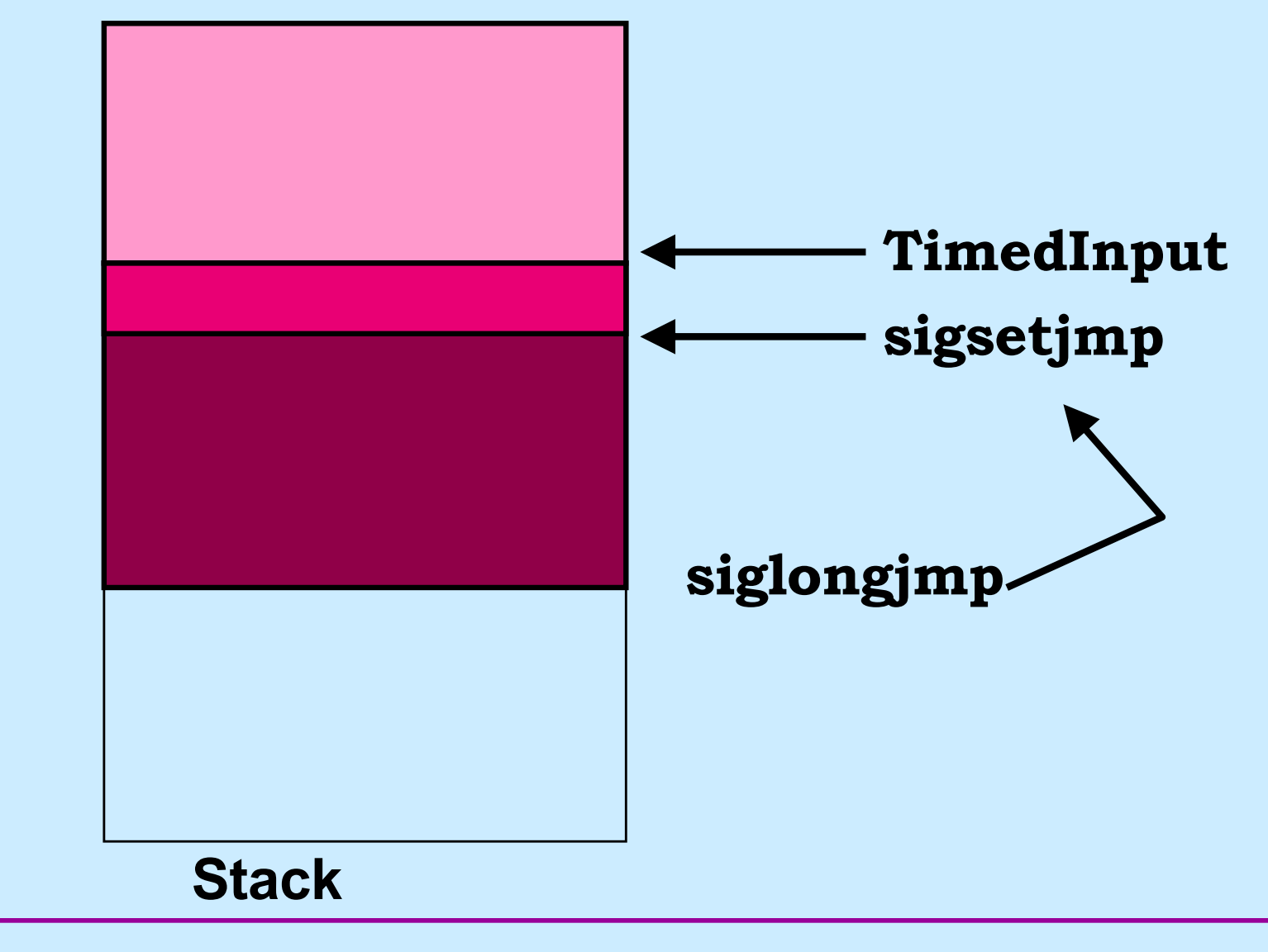

**CS33 Intro to Computer Systems XXII–5** Copyright © 2022 Thomas W. Doeppner. All rights reserved.

# **Job Control**

**\$ who**

- **foreground job**
- **\$ multiprocessProgram**
	- **foreground job**

 $\mathbf{Z}$ 

**stopped**

**\$ bg**

```
[1] multiprocessProgram &
```
– **multiprocessProgram becomes background job 1**

**\$ longRunningProgram &**

**[2]**

```
$ fg %1
```

```
multiprocessProgram
```
– **multiprocessProgram is now the foreground job**

 $\wedge$ C

**\$**

#### **Process Groups**

- **Set of processes sharing the window/keyboard**
	- **sometimes called a** *job*
- **Foreground process group/job**
	- **currently associated with window/keyboard**
	- **receives keyboard-generated signals**
- **Background process group/job**
	- **not currently associated with window/keyboard**
	- **doesn't currently receive keyboard-generated signals**

# **Keyboard-Generated Signals**

- **You type ctrl-C**
- **How does the system know which process(es) to send the signal to?**

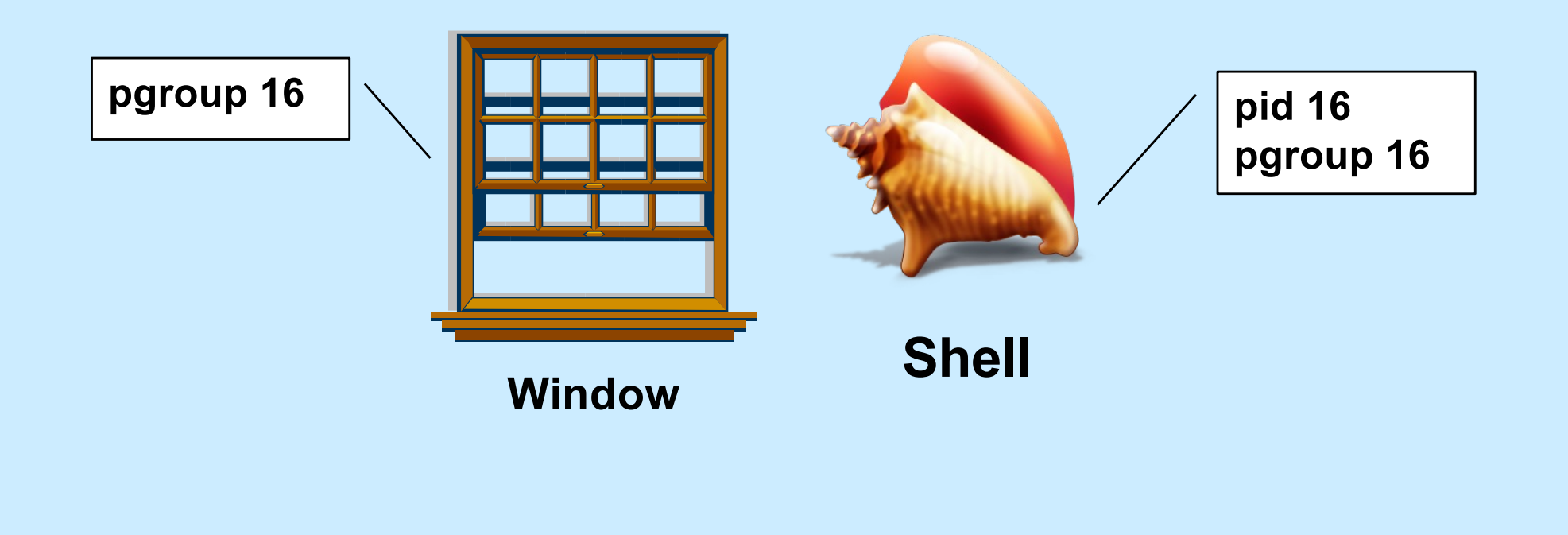

# **Foreground Job**

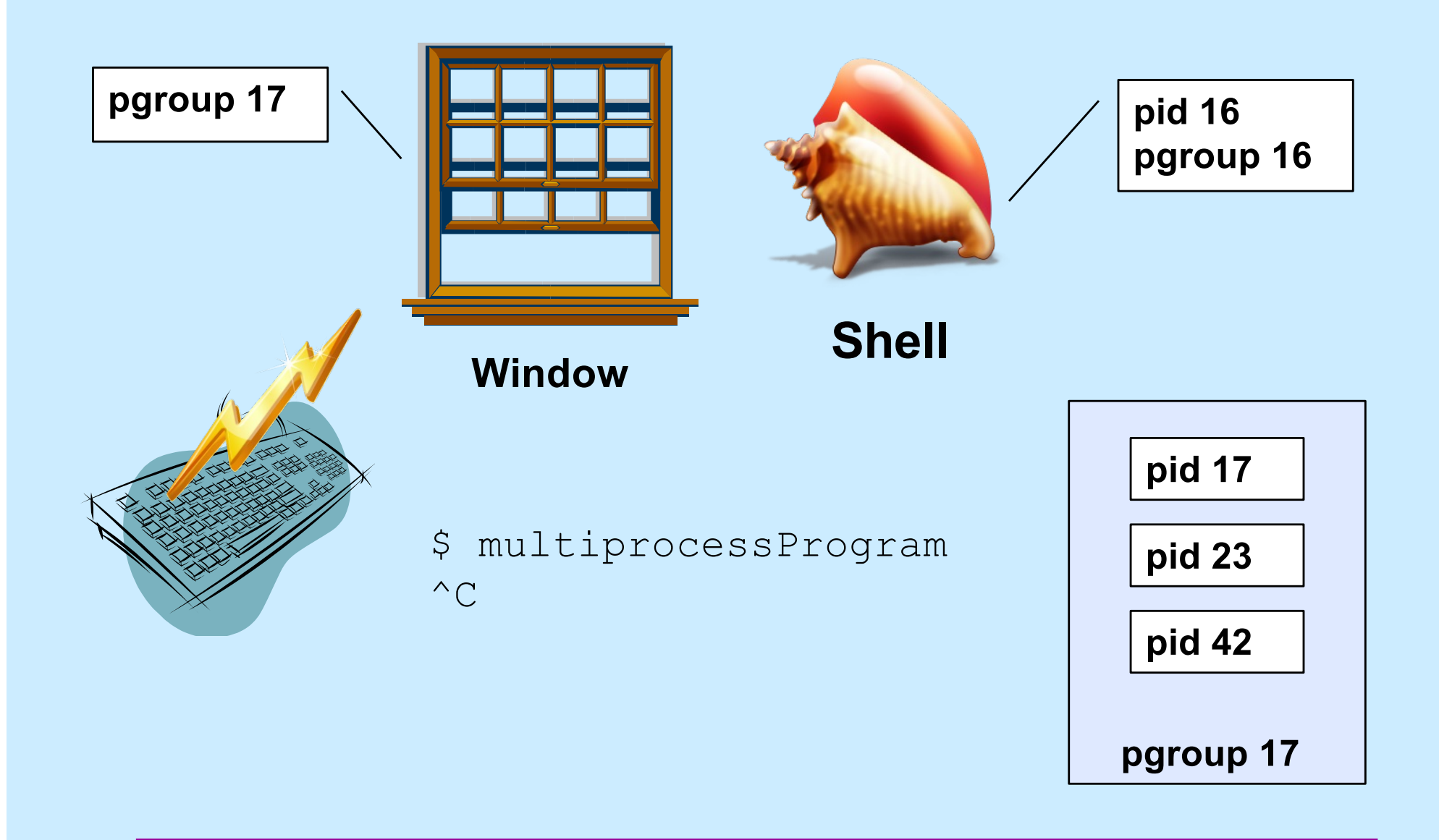

#### **Background Job**

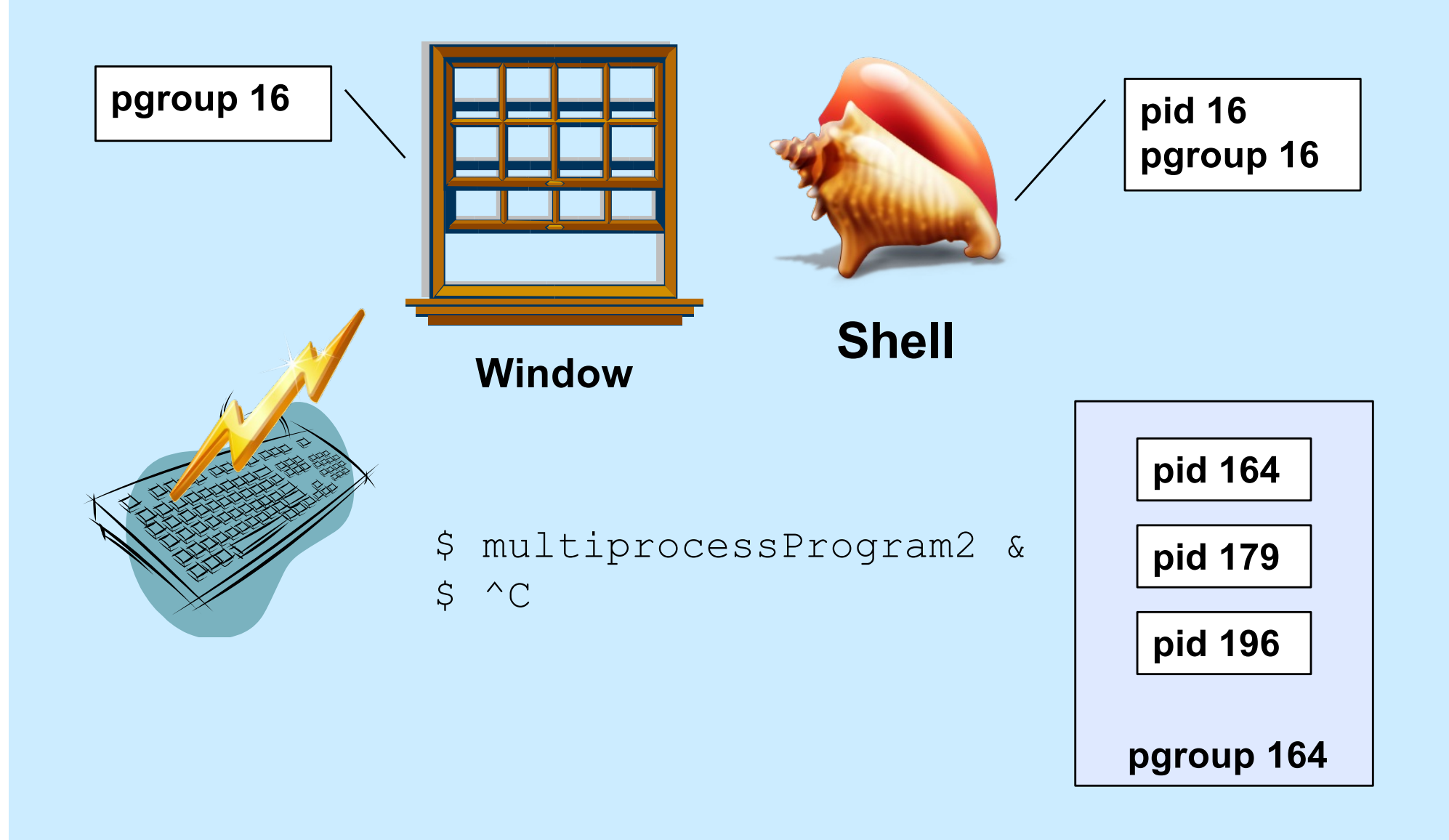

# **Stopping a Foreground Job**

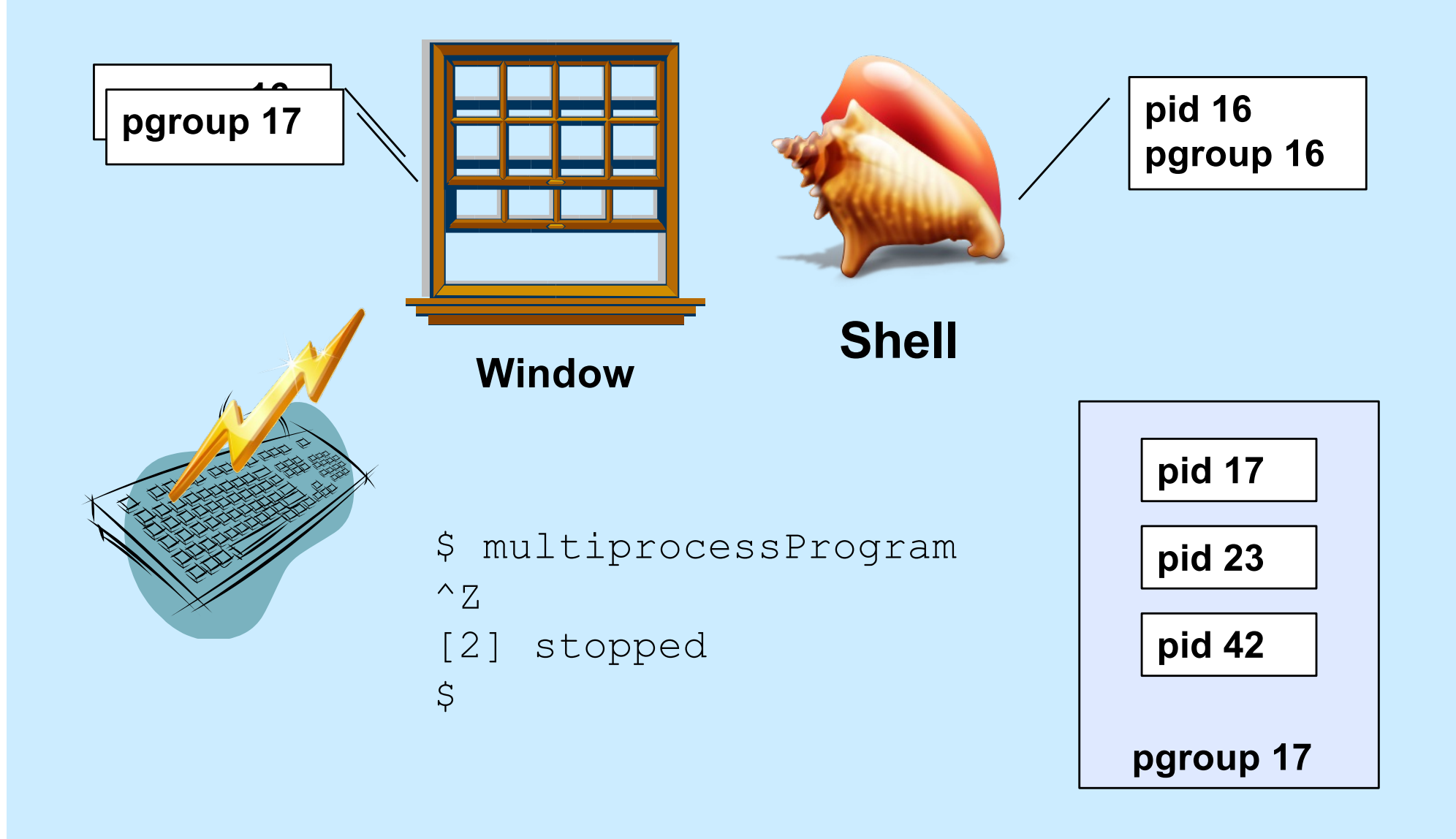

## **Backgrounding a Stopped Job**

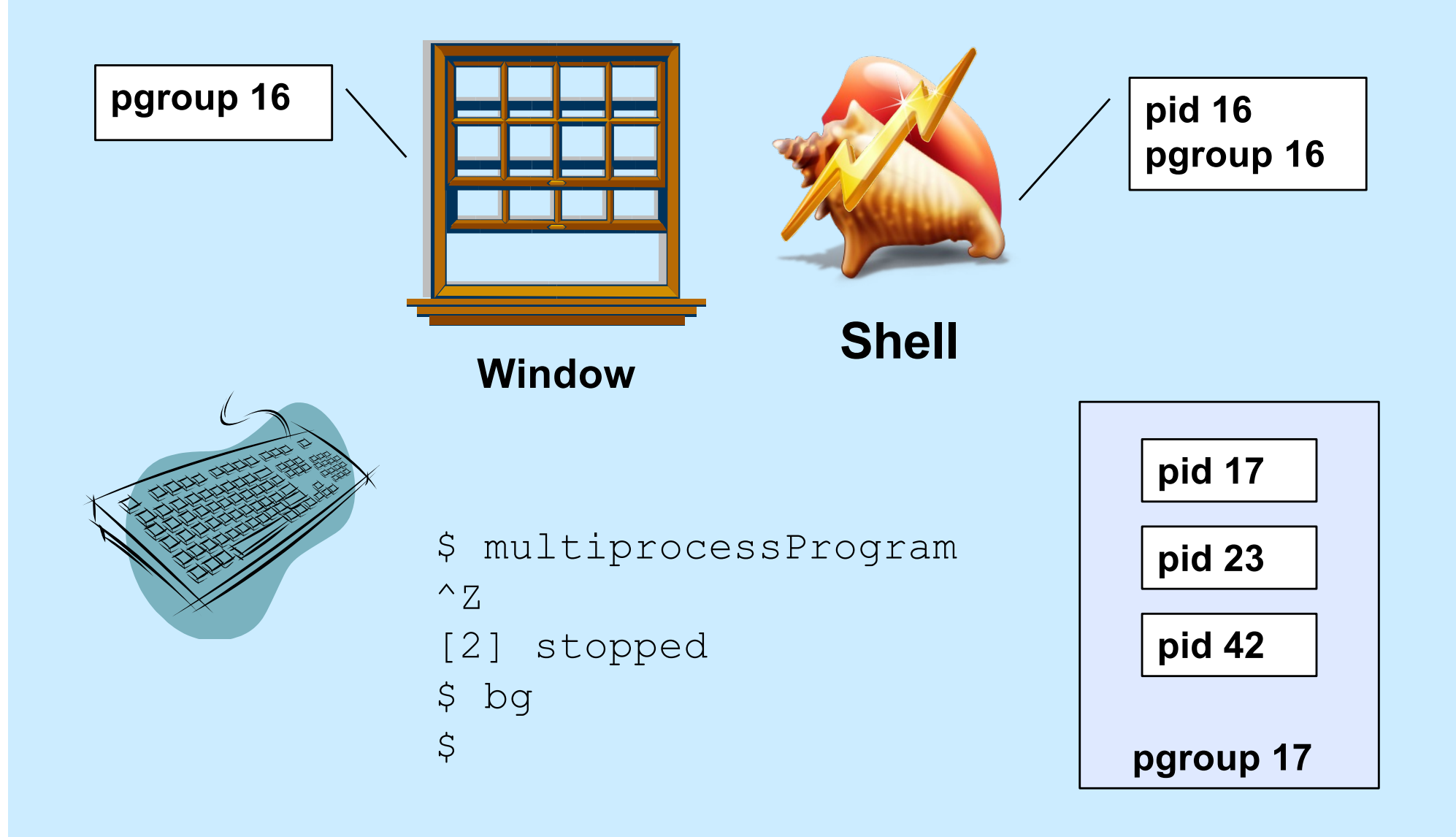

# **Foregrounding a Job**

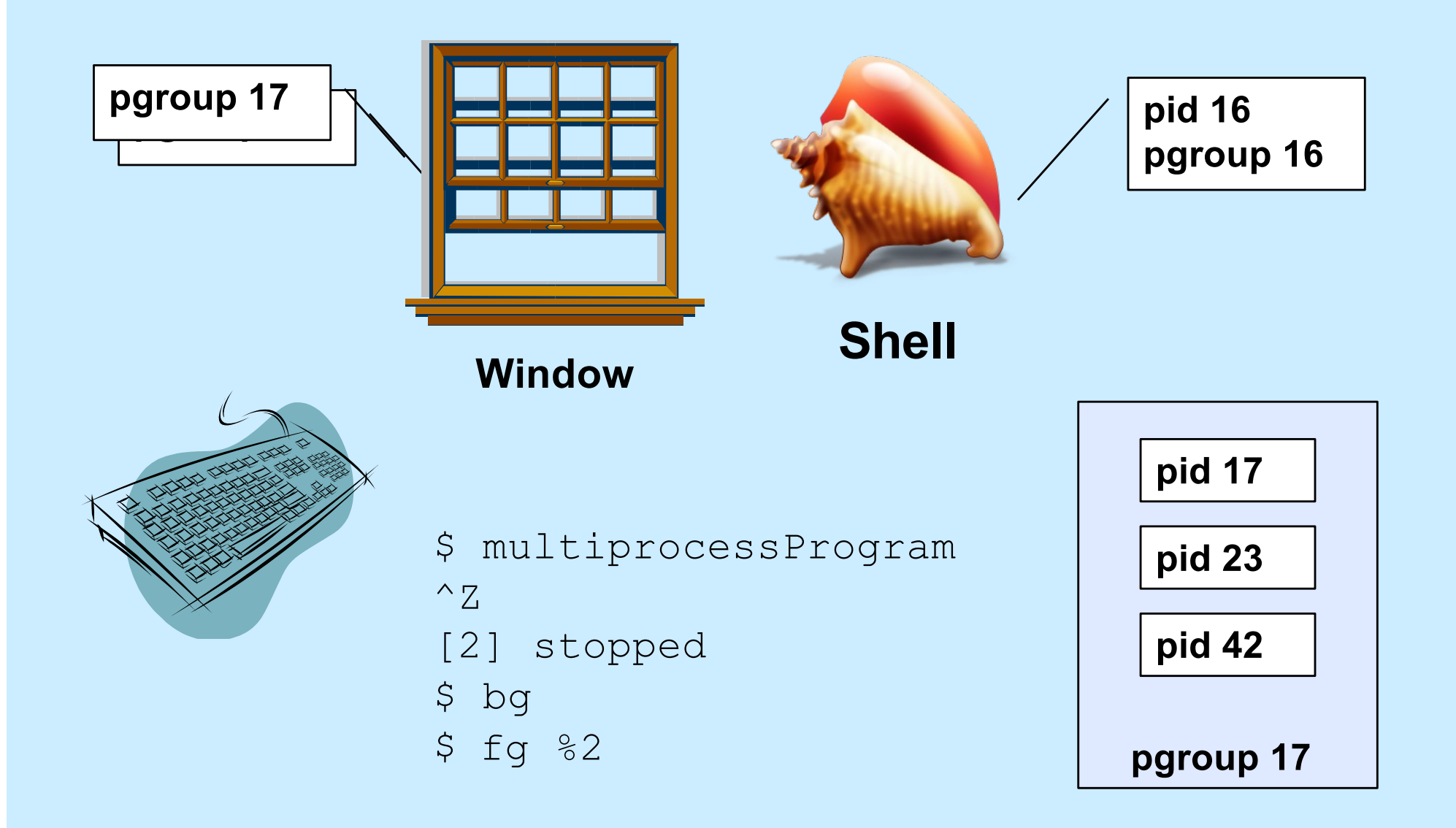

# **Quiz 1**

\$ long\_running\_prog1 & \$ long\_running\_prog2  $^{\wedge}Z$ [2] stopped  $S^{\wedge}C$ 

**Which process group receives the SIGINT signal?**

- **a) the one containing long\_running\_prog1**
- **b) the one containing long\_running\_prog2**
- **c) the one containing the shell**

#### **Creating a Process Group**

```
if (fork() == 0) {
  // child
  setpgid(0, 0);
     /* puts current process into a
        new process group whose ID is
        the process's pid.
        Children of this process will be in
        this process's process group.
     \star /
  ...
  execv(...);
}
// parent
```
#### **Setting the Foreground Process Group**

tcsetpgrp(fd, pgid);

- // sets the process group of the
- // terminal (window) referenced by
- // file descriptor *fd* to be *pgid*

#### **Background Input and Output**

- **Background process reads from keyboard**
	- **the keyboard really should be reserved for foreground process**
	- **background process gets SIGTTIN**
		- » **suspends it by default**
- **Background process writes to display**
	- **display also used by foreground process**
	- **could be willing to share**
	- **background process gets SIGTTOU**
		- » **suspends it (by default)**
		- » **but reasonable to ignore it**

#### **Kill: Details**

- **int** kill(**pid\_t** pid, **int** sig)
	- **if** *pid* **> 0, signal** *sig* **sent to process** *pid*
	- **if** *pid* **== 0, signal** *sig* **sent to all processes in the caller's process group**
	- **if** *pid* **== −1, signal** *sig* **sent to all processes in the system for which sender has permission to do so**
	- **if** *pid* **< −1, signal** *sig* **is sent to all processes in process group −***pid*

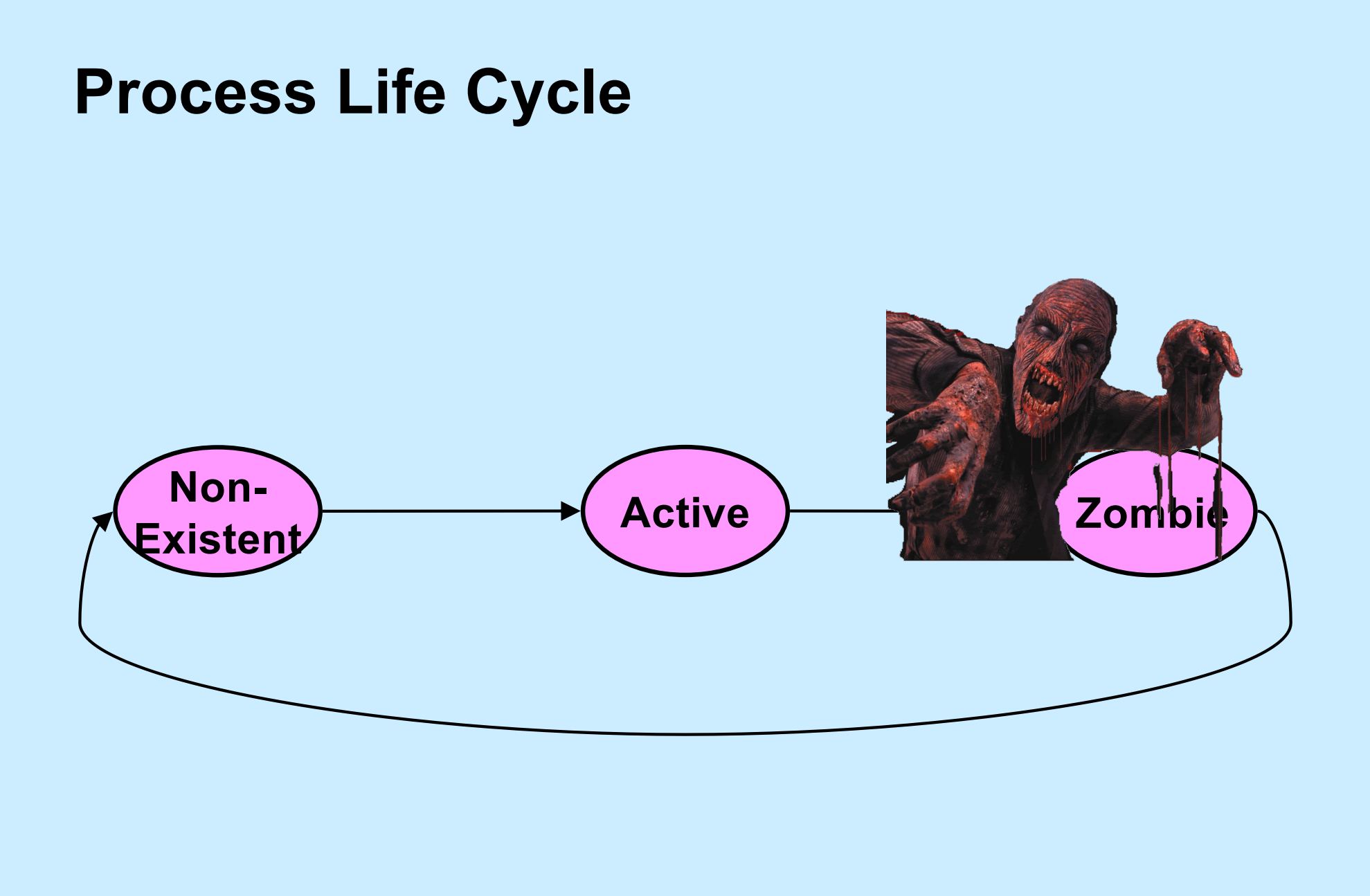

# **Reaping: Zombie Elimination**

- **Shell must call waitpid on each child**
	- **easy for foreground processes**
	- **what about background?**

**pid\_t** waitpid(**pid\_t** pid, **int** \*status, **int** options);

- *pid* **values:**
	- **< −1 any child process whose process group is |pid|**
	- **−1 any child process**
	- **0 any child process whose process group is that of caller**
	- **> 0 child process whose ID is equal to pid**

− wait(&status) **is equivalent to** waitpid(-1, &status, 0)

# **(continued)**

**pid\_t** waitpid(**pid\_t** pid, **int** \*status, **int** options);

- *options* **are some combination of the following**
	- » **WNOHANG**
		- **return immediately if no child has exited (returns 0)**
	- » **WUNTRACED**
		- **also return if a child has been stopped (suspended)**
	- » **WCONTINUED**
		- **also return if a child has been continued (resumed)**

#### **When to Call waitpid**

- **Shell reports status only when it is about to display its prompt**
	- **thus sufficient to check on background jobs just before displaying prompt**

#### **waitpid status**

- **WIFEXITED(\*status): 1 if the process terminated normally and 0 otherwise**
- **WEXITSTATUS(\*status): argument to exit**
- **WIFSIGNALED(\*status): 1 if the process was terminated by a signal and 0 otherwise**
- **WTERMSIG(\*status): the signal which terminated the process if it terminated by a signal**
- **WIFSTOPPED(\*status): 1 if the process was stopped by a signal**
- **WSTOPSIG(\*status): the signal which stopped the process if it was stopped by a signal**
- **WIFCONTINUED(\*status): 1 if the process was resumed by SIGCONT and 0 otherwise**

# **Example (in Shell)**

**int** wret, wstatus;

```
while ((wret = waitpid(-1, &wstatus, WNOHANG|WUNTRACED)) > 0){
  // examine all children who've terminated or stopped
  if (WIFEXITED(wstatus)) {
    // terminated normally
    ...
  }
  if (WIFSIGNALED(wstatus)) {
    // terminated by a signal
    ...
  }
  if (WIFSTOPPED(wstatus)) {
    // stopped
    ...
  }
```
}

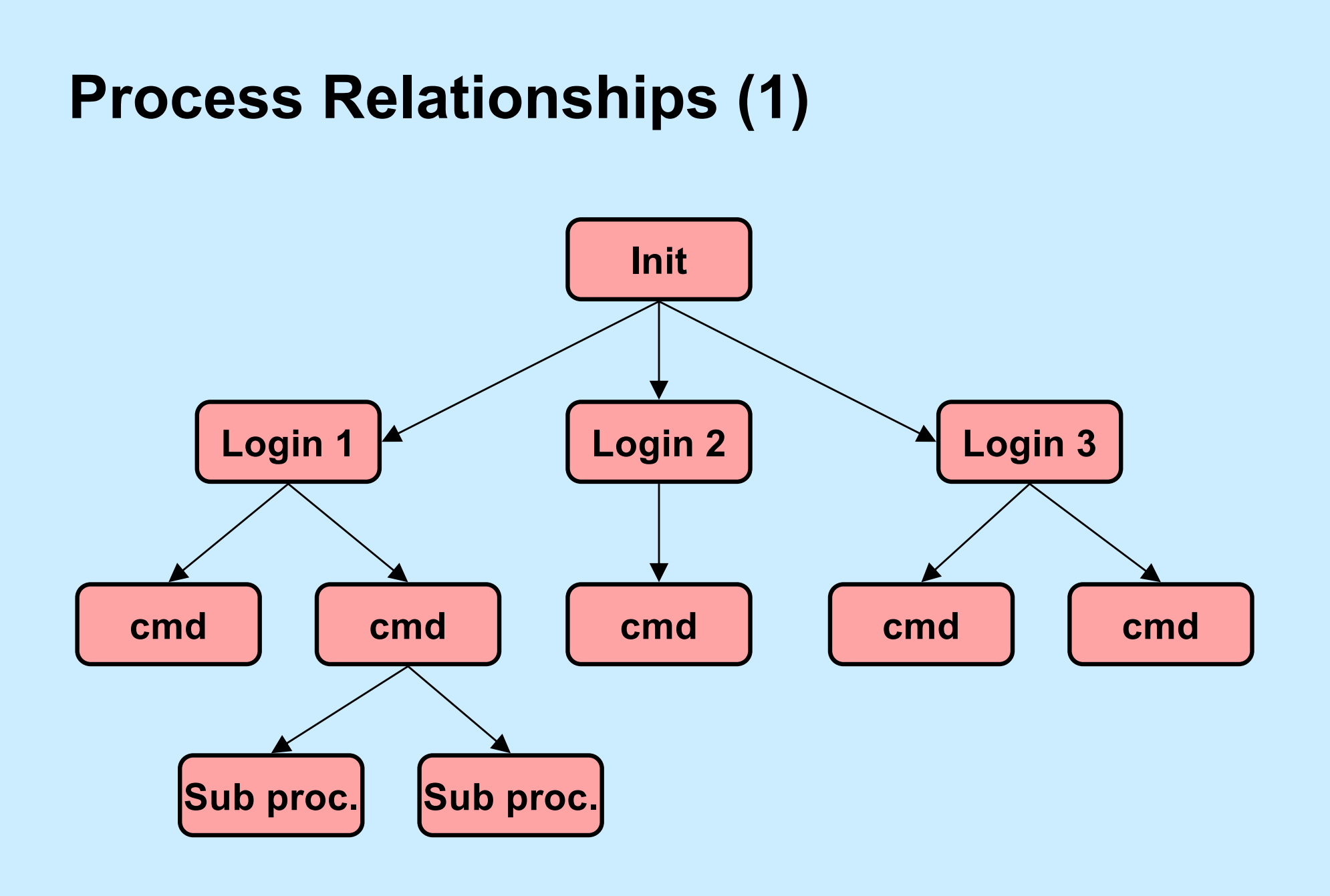

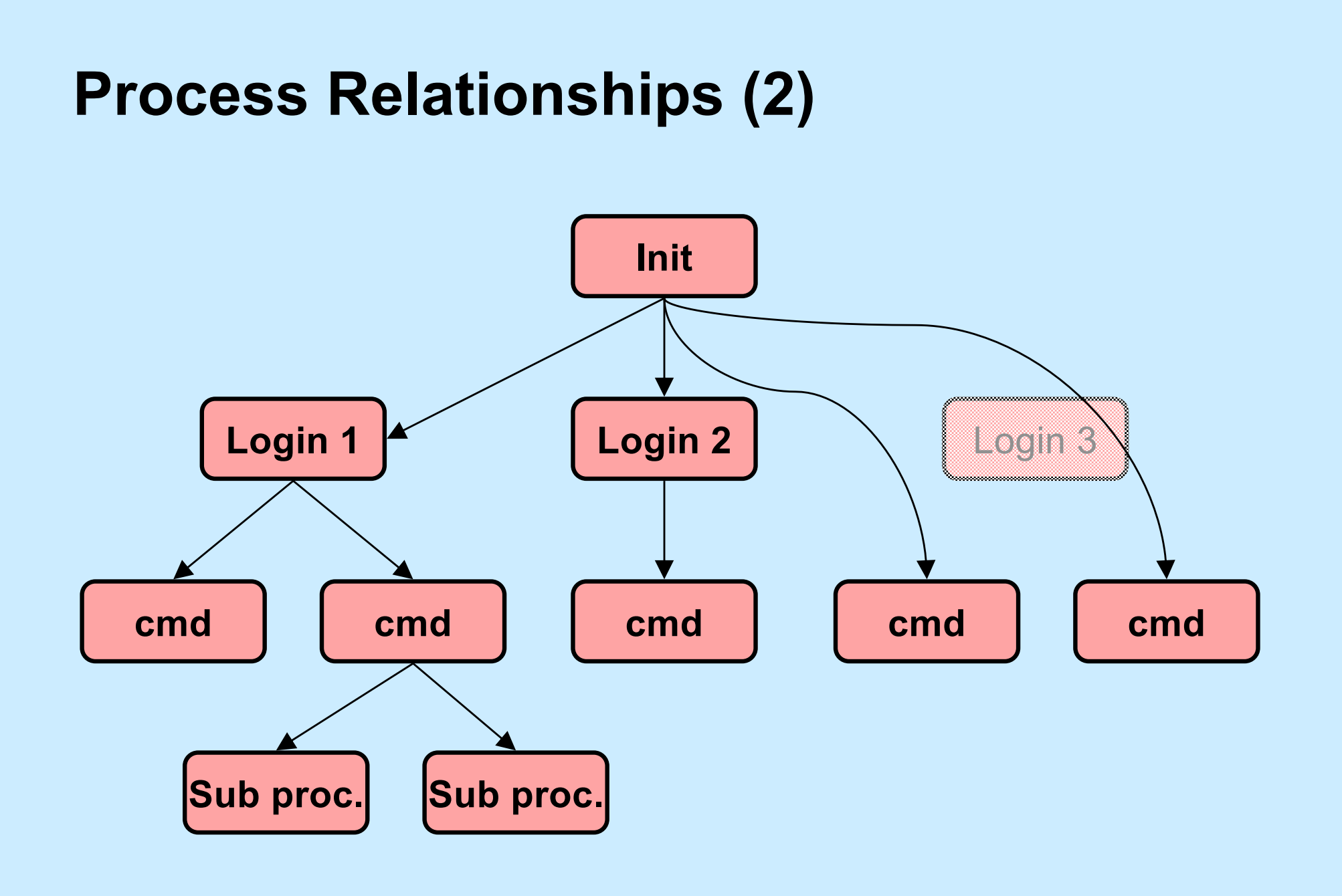

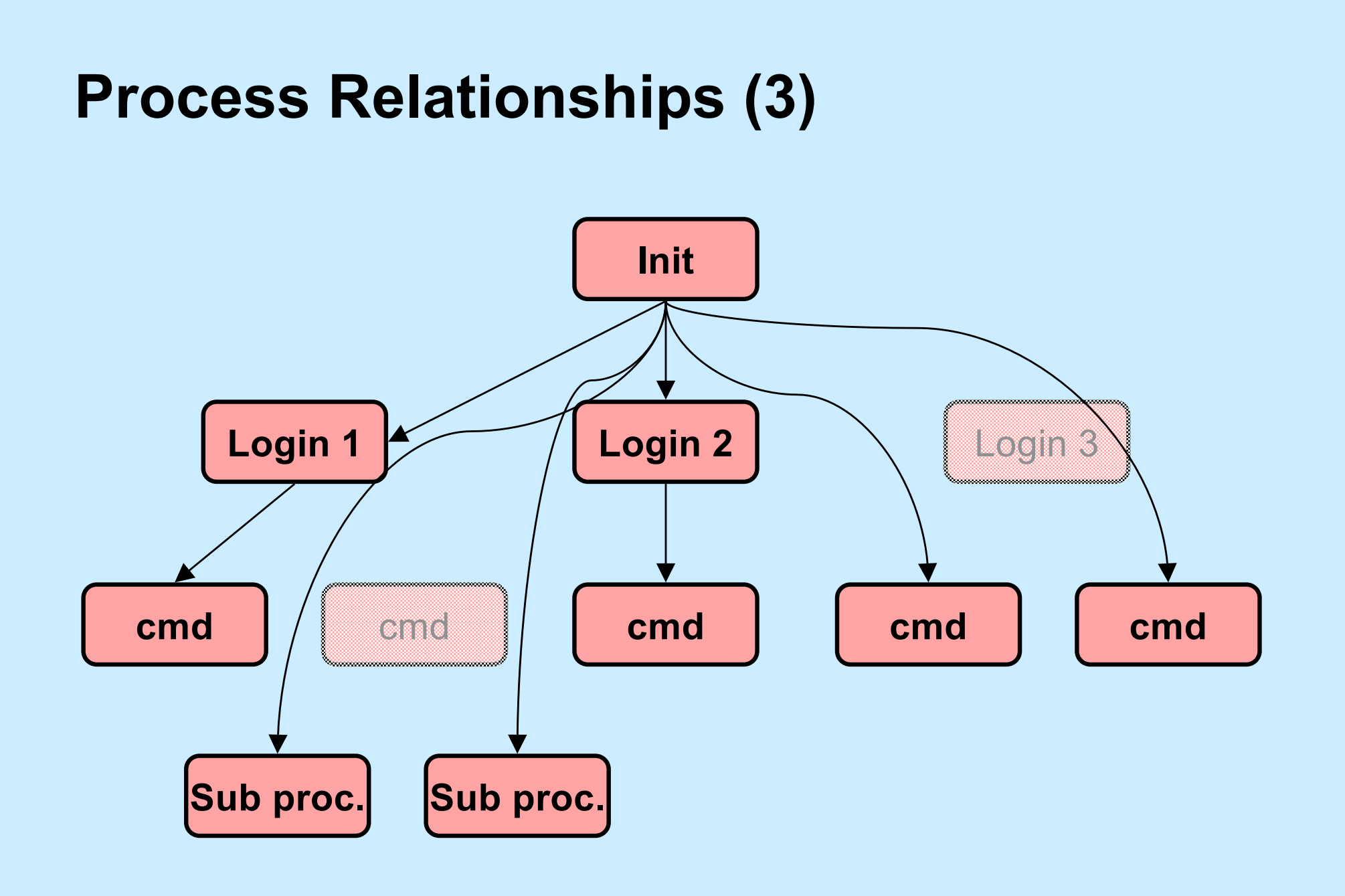

#### **Signals, Fork, and Exec**

// set up signal handlers ... **if**  $(fork() == 0)$  { // what happens if child gets signal? ... signal(SIGINT, SIG IGN); signal(SIGFPE, handler); signal(SIGQUIT, SIG DFL); execv("new prog", argv, NULL); // what happens if SIGINT, SIGFPE, // or SIGQUIT occur?

}

## **Signals and System Calls**

- **What happens if a signal occurs while a process is doing a system call?**
	- **handler not invoked until just before system call returns to user**
		- » **system call might terminate early because of signal**
	- **system call completes**
	- **signal handler is invoked**
	- **user code resumed as if the system call has just returned**

# **Signals and Lengthy System Calls**

- **Some system calls take a long time**
	- **large I/O transfer**
		- » **multi-gigabyte read or write request probably done as a sequence of smaller pieces**
	- **a long wait is required**
		- » **a read from the keyboard requires waiting for someone to type something**
- **If signal arrives in the midst of lengthy system call, handler invoked:**
	- **after current piece is completed**
	- **after cancelling wait**

#### **Interrupted System Calls**

- **What if a signal is handled before the system call completes?**
	- **invoke handler, then return from system call prematurely**
		- **if one or more pieces were completed, return total number of bytes transferred**
		- **otherwise return "interrupted" error**

# **Interrupted System Calls: Non-Lengthy Case**

```
while(read(fd, buffer, buf size) == -1) {
  if (errno == EINTR) {
    \frac{1}{x} interrupted system call - try again \frac{x}{x}continue;
  }
  /* the error is more serious */
  perror("big trouble");
  ext(1);}
```
# **Quiz 2**

**int** ret; **char** buf[1024\*1024\*1024];

```
fillbuf(buf);
```
ret = write(1, buf,  $1024*1024*1024$ );

- **The value of ret is:**
	- **a) any integer in the range [-1, 1024\*1024\*1024]**
	- **b) either -1 or 1024\*1024\*1024**
	- **c) either -1, 0, or 1024\*1024\*1024**

# **Interrupted System Calls: Lengthy Case**

```
char buf[BSIZE];
fillbuf(buf);
long remaining = BSIZE;
char *bptr = buf;while (1){
  long num_xfrd = write(fd,
       bptr, remaining);
  if (num xfrd == -1) {
    if (errno == EINTR) {
      // interrupted early
     continue;
    }
    perror("big trouble");
    ext(1);
  }
```

```
if (num xfrd < remaining) {
  /* interrupted after the
     first step */
  remaining = num xfrd;
  bptr += num_xfrd;
  continue;
}
// success!
```

```
break;
```
}

# **Asynchronous Signals (1)**

```
main( ) {
  void handler(int);
  signal(SIGINT, handler);
   ... /* long-running buggy code */
}
void handler(int sig) {
   ... /* clean up */
  ext(1);}
```
# **Asynchronous Signals (2)**

**computation\_state\_t** state;

main( ) { **void** handler(**int**);

signal(SIGINT, handler);

long\_running\_procedure( ); **void** handler(**int** sig) {

```
long running procedure( ) {
 while (a_long_time) {
   update state(&state);
   compute more ();
  }
}
```
display(&state);

}

}

# **Asynchronous Signals (3)**

```
main( ) {
  void handler(int);
  signal(SIGINT, handler);
```

```
... /* complicated program */
```

```
myputs("important message\n");
```

```
... /* more program */
```
**void** handler(**int** sig) {

}

... */\* deal with signal \*/*

myputs("equally important " "message\n");

}

# **Asynchronous Signals (4)**

```
char buf[BSIZE];
int pos;
void myputs(char *str) {
  int len = strlen(str);
  for (int i=0; i<1en; i++, pos++) {
    buf[pos] = str[i];if ((buf[pos] == ' \n\hbar') || (pos == BSIZE-1)) {
      write(1, buf, pos+1);
      pos = -1;}
  }
}
```
# **Async-Signal Safety**

• **Which library functions are safe to use within signal handlers?**

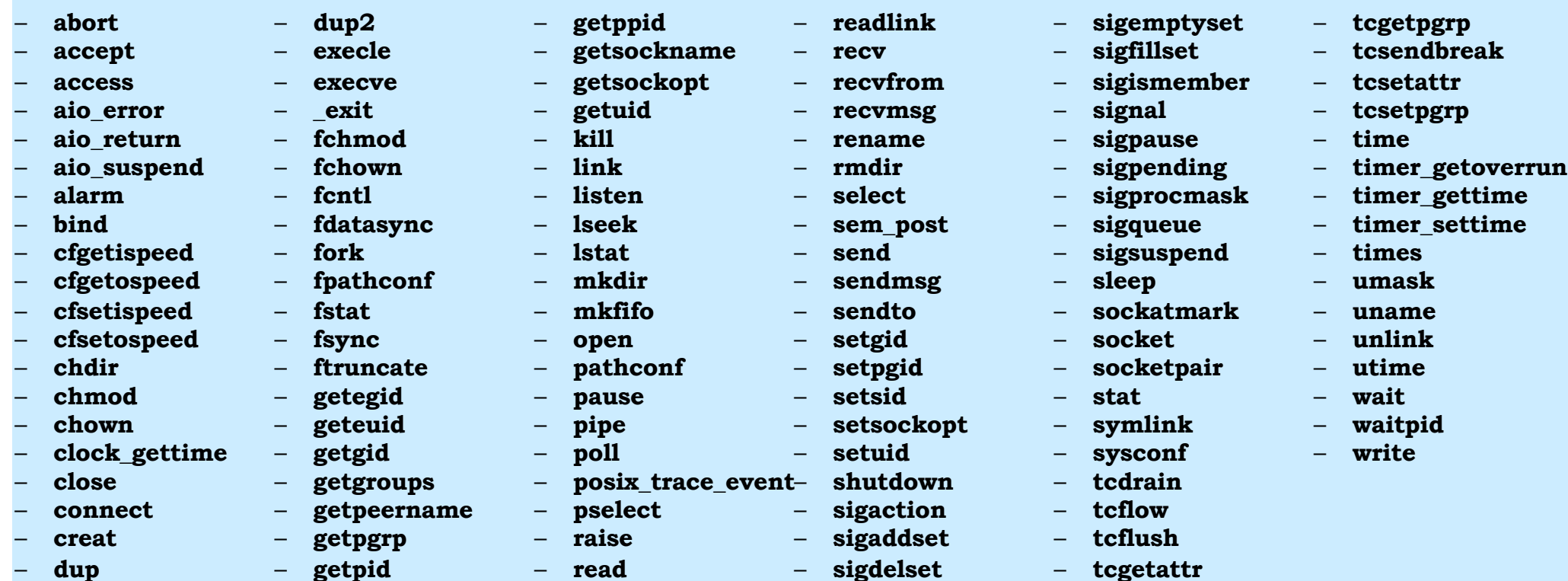

– **read**

– **dup**

#### **Quiz 3**

#### **Printf is not listed as being async-signal safe. Can it be implemented so that it is?**

- **a) yes, but it would be so complicated, it's not done**
- **b) yes, it can be easily made async-signal safe**
- **c) no, it's inherently not async-signal safe**